## Network Telescopes Revisited

### From Loads of Unwanted Traffic to Threat Intelligence

Piotr Bazydło, Adrian Korczak, Paweł Pawliński

Research and Academic Computer Network (NASK, Poland)

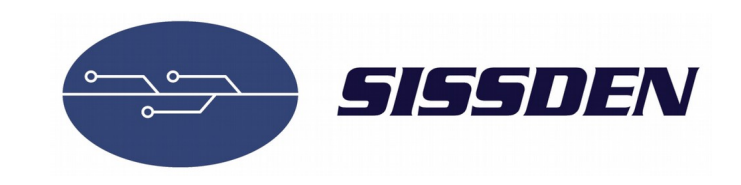

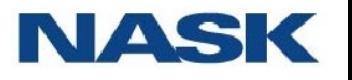

#### Who are we

#### **Piotr Bazydło**

Head of Network Security Methods Team NASK @chudyPB [piotr.bazydlo@nask.pl](mailto:piotr.bazydlo@nask.pl)

#### **Adrian Korczak**

Network Security Methods Team NASK [adrian.korczak@nask.pl](mailto:adrian.korczak@nask.pl)

#### **Paweł Pawliński**

CERT Polska [pawel.pawlinski@cert.pl](mailto:pawel.pawlinski@cert.pl)

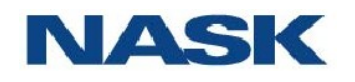

#### Network Telescope

- ●Also known as **darknet** or blackhole.
- Unused IP address space.
- No legitimate network traffic should be observed.

● First (?) & largest telescope (approx /8):

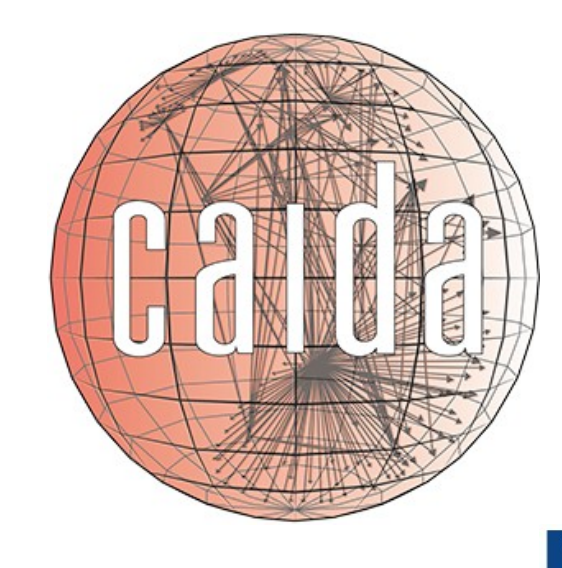

### Network Telescope

In practice, we can see a lot of different activities:

- Misconfiguration of network devices/applications.
- ●Scanning.
- ●Backscatter from DoS attacks.
- Exploitation attempts (UDP).
- ●Weird stuff.

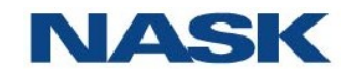

#### DoS attacks (backscatter)

#### **ACTIVE IP space**

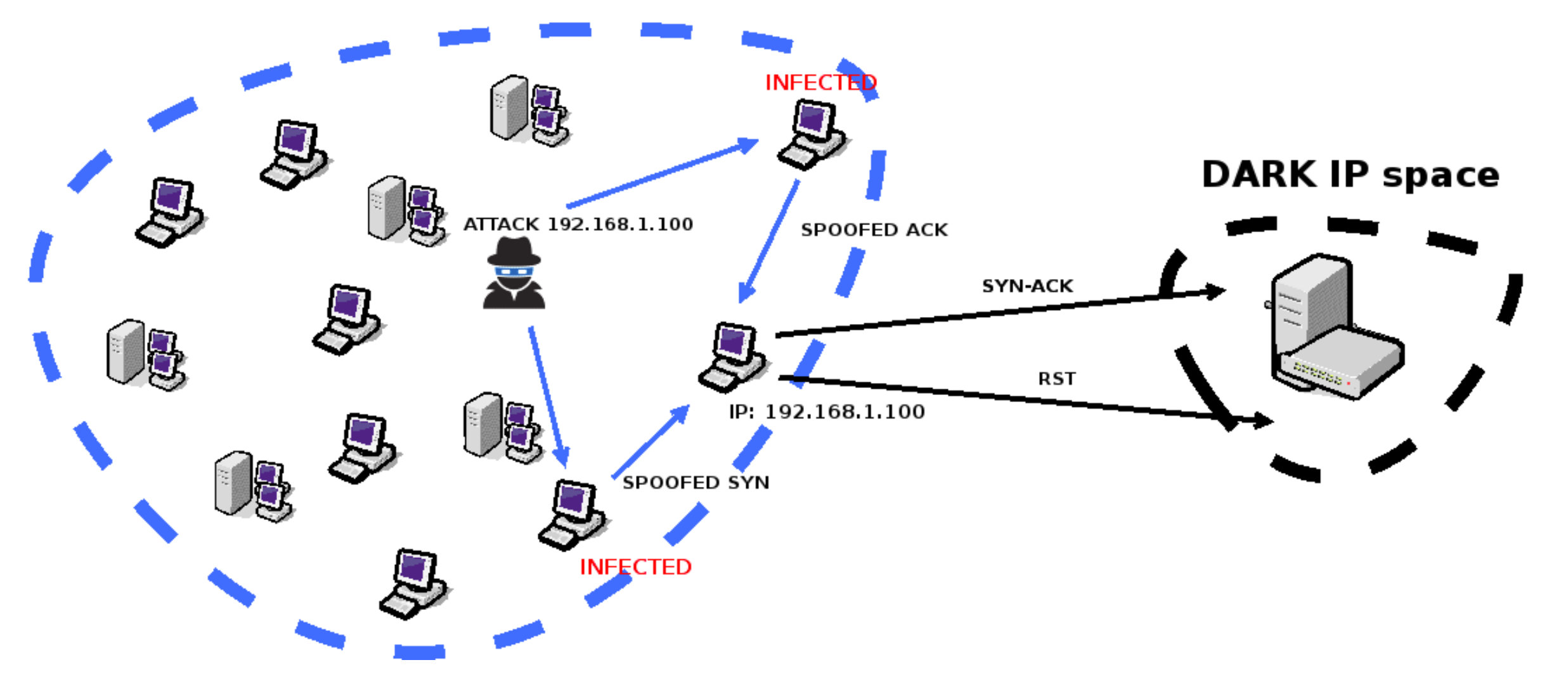

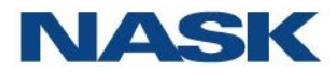

#### What we want to achieve?

- Detect large-scale malicious events (botnets, exploits).
- Detect attacks on interesting targets.
- Track activities of specific actors responsible.
- Understand the dynamics (trends).

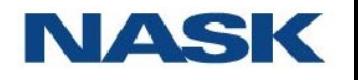

#### Problems

- How to group packets?
- How to classify them into events?
- How to find interesting events?
- How to identify actors?
- How to analyze trends?

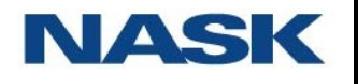

#### Traffic going to network telescope

### Our approach

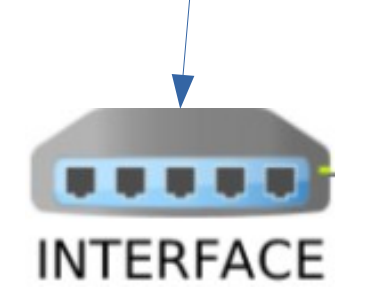

- 1. Monitored IPv4 space: **> 100 000** addresses
- 2. Analyze captured traffic every 5 minutes.

Stats:

- **~ 10 000 pps**
- **~ 25 000 000 000** packets per month

 $80\% = TCP$ 

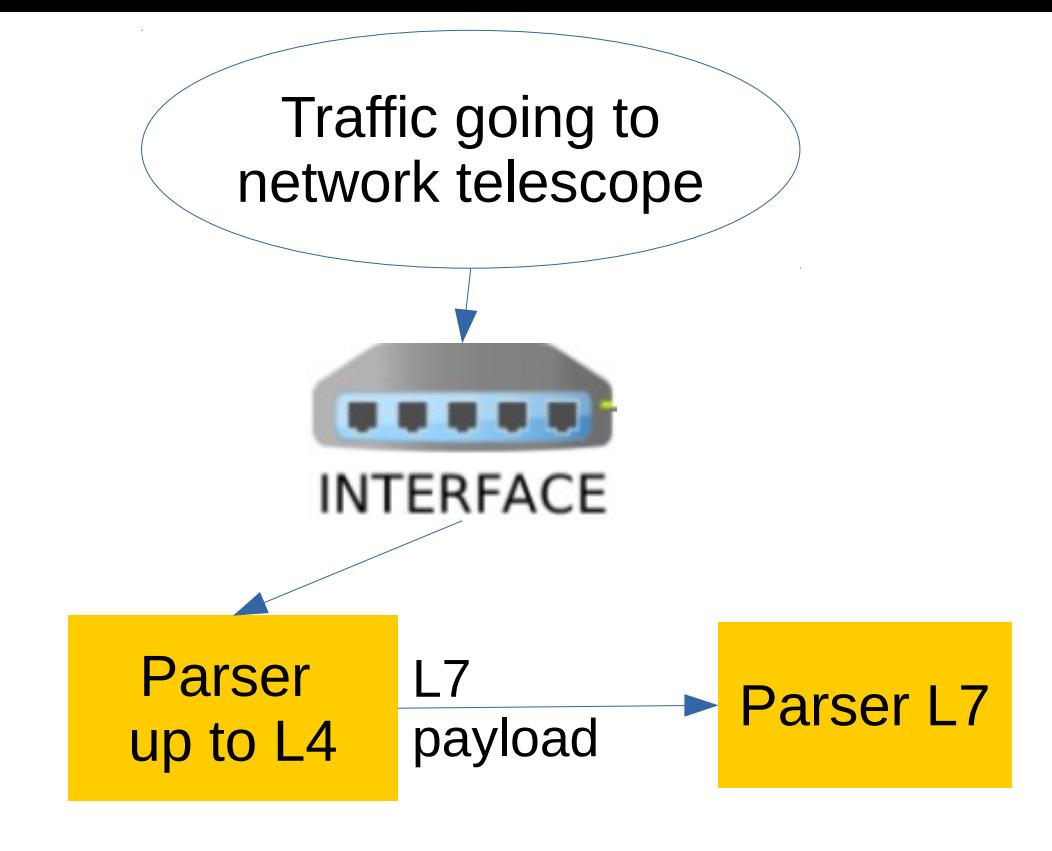

#### Two parsing scripts:

• Parser  $L4 - up$  to  $4<sup>th</sup>$  OSI layer.

written in C++, uses libtins library.

• Parser  $7$  – parsing of  $7<sup>th</sup>$  OSI layer. written in python, uses dpkt library

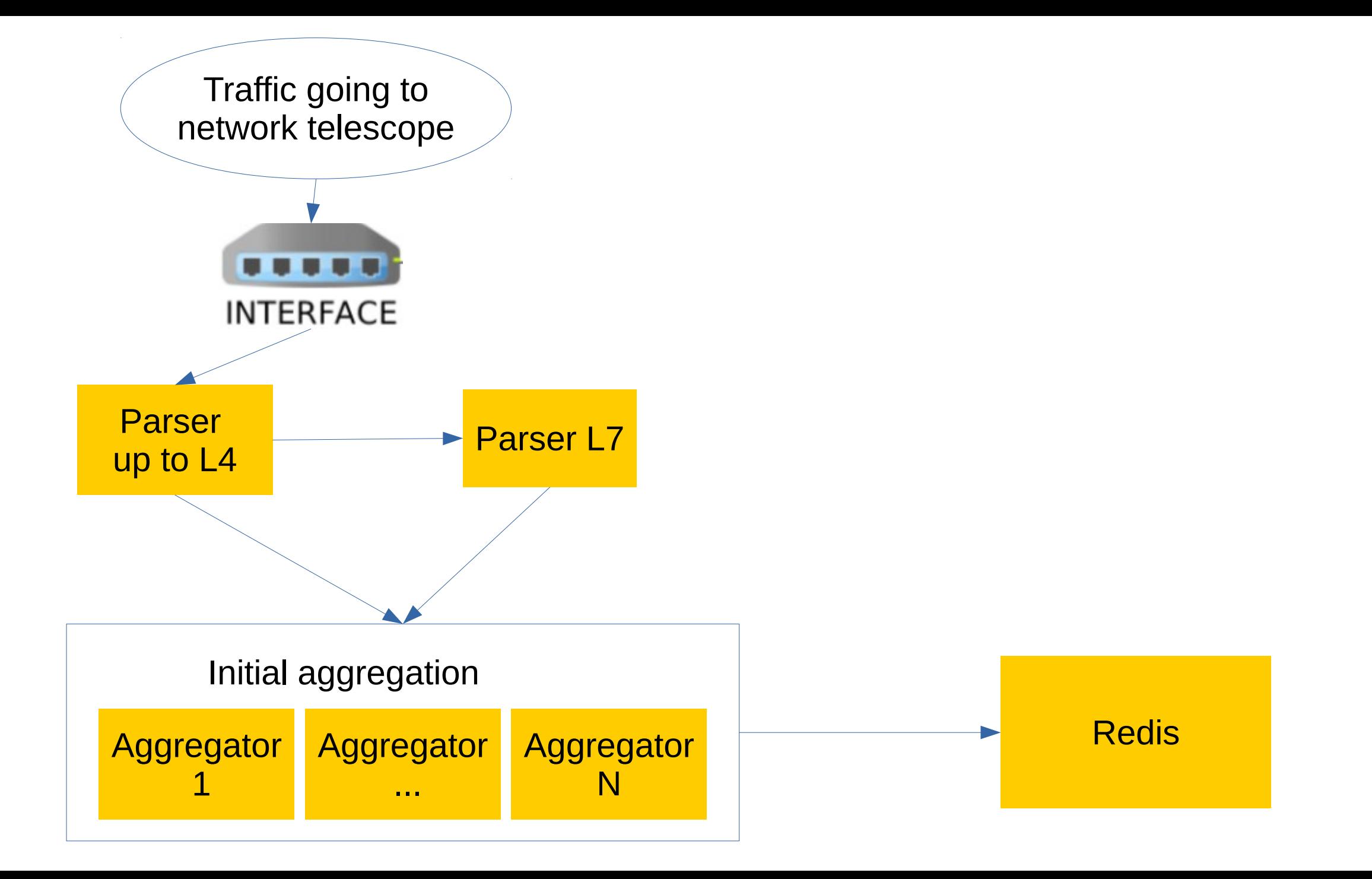

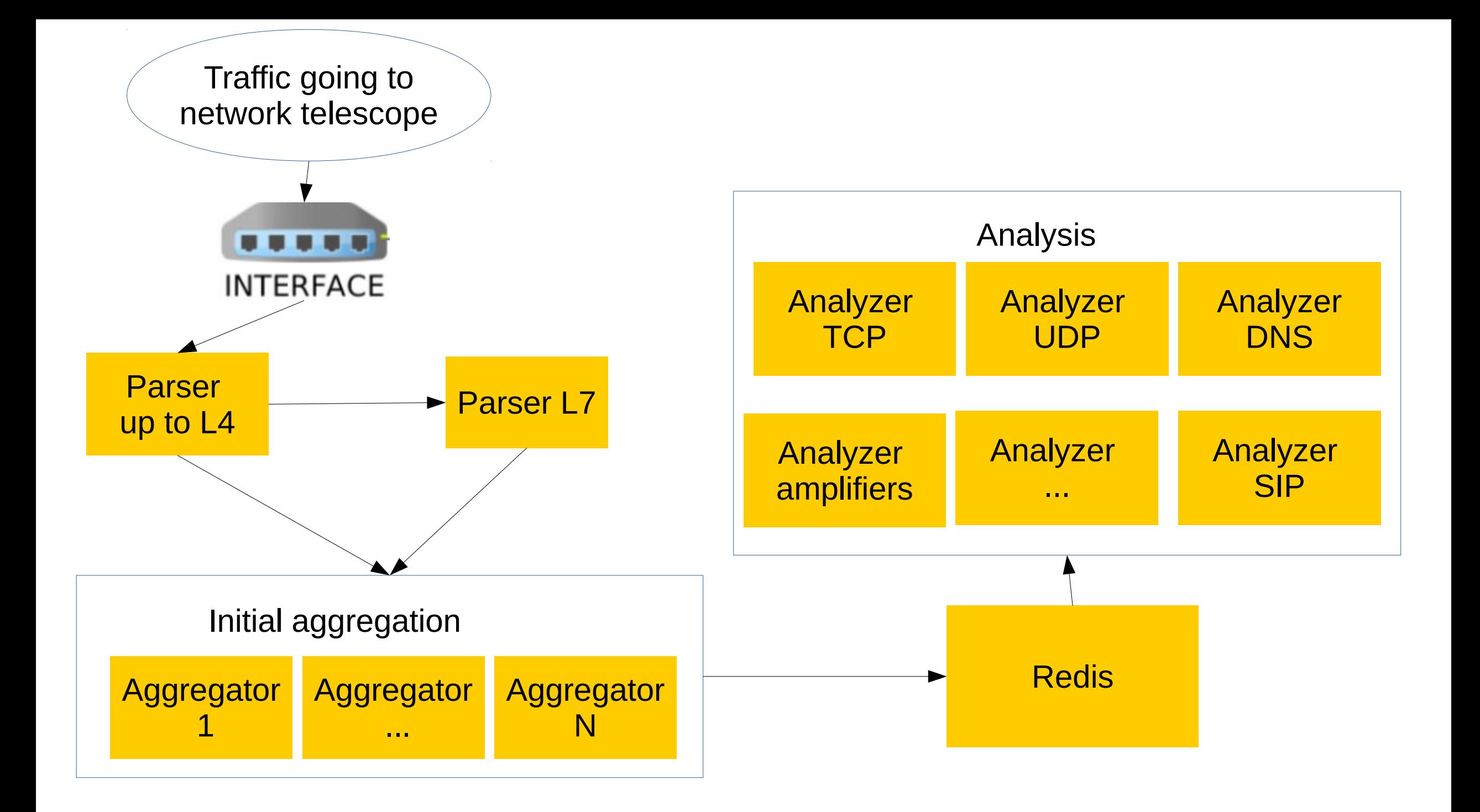

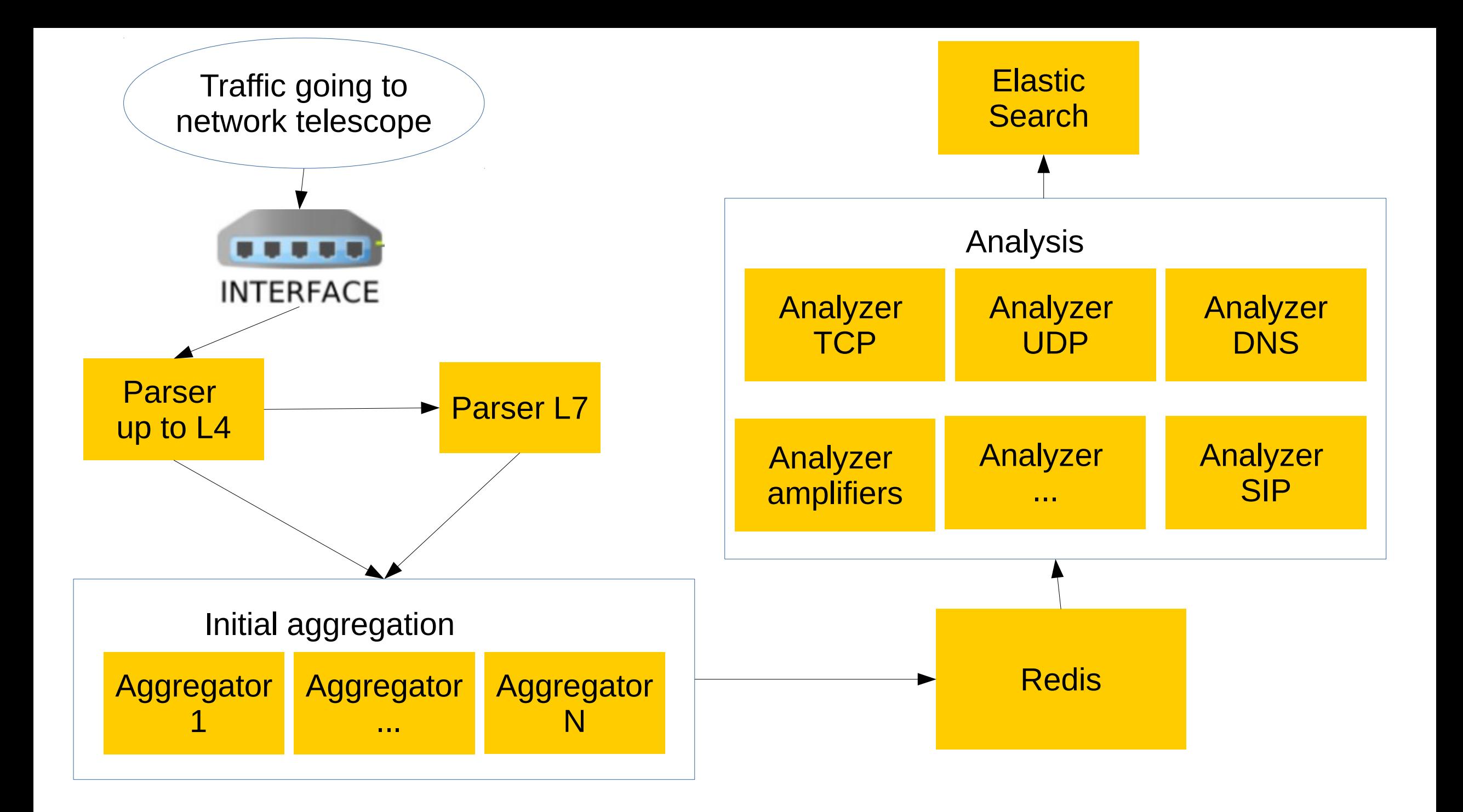

Case study 1 Botnet Fingerprinting

TCP SCANS on port 8080

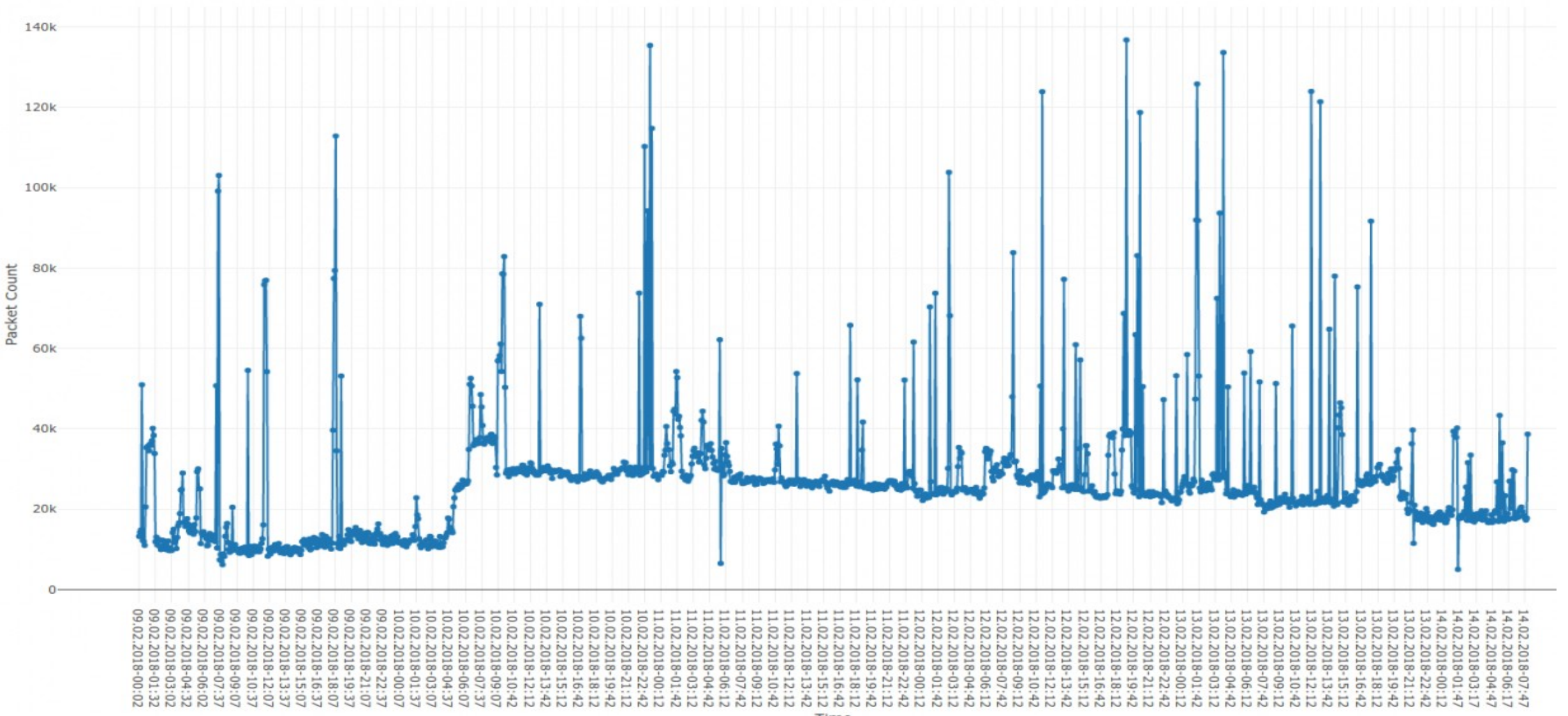

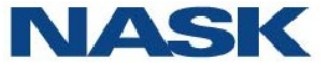

TCP SCANS on port 8080

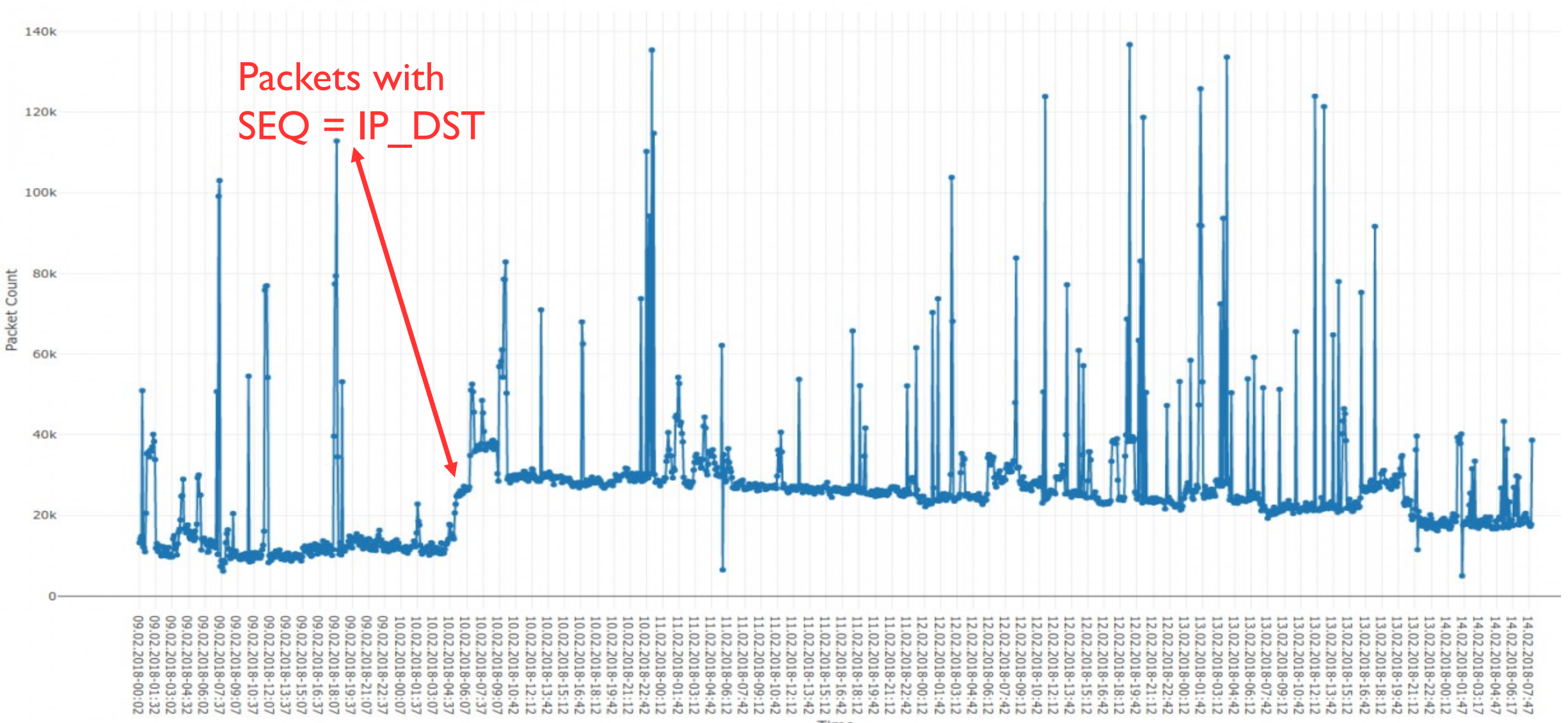

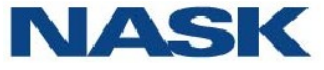

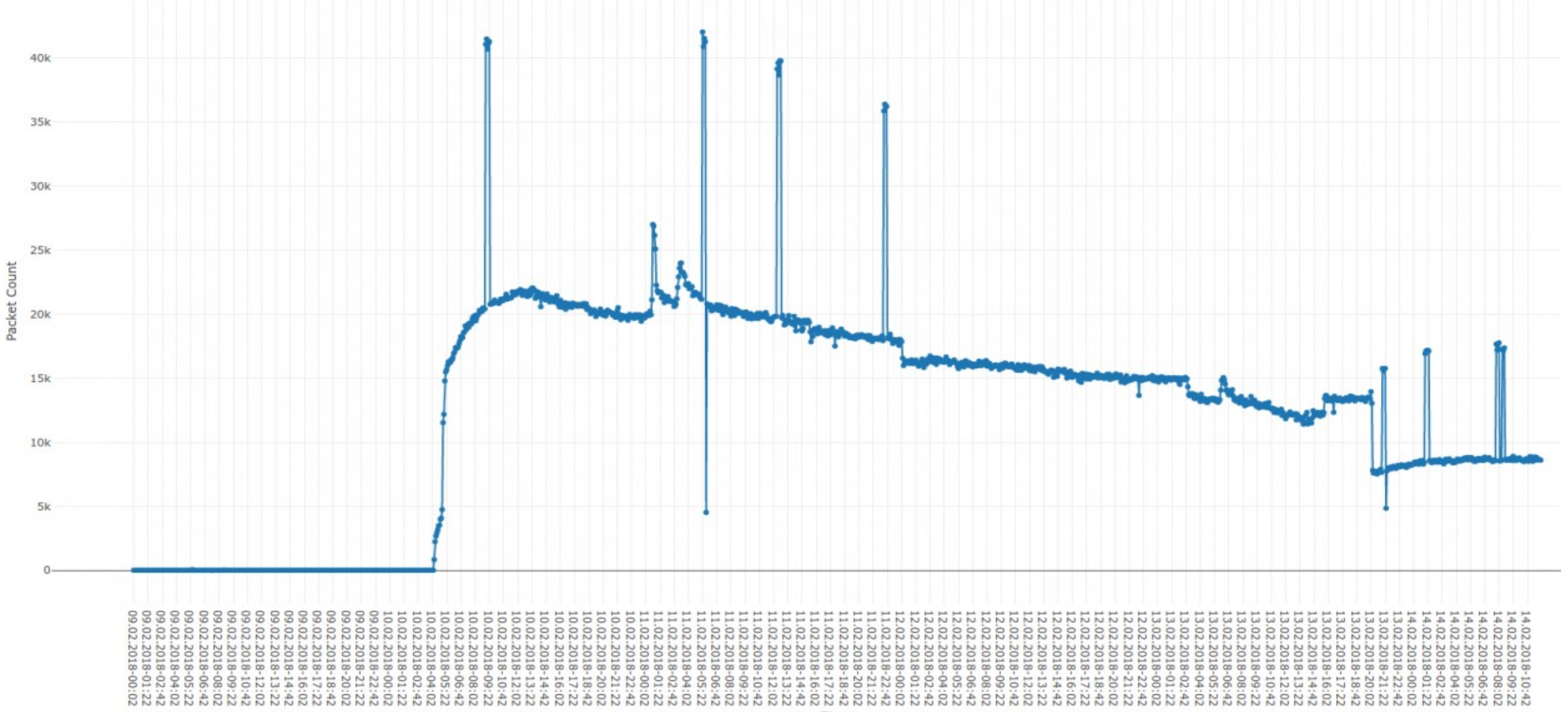

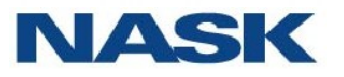

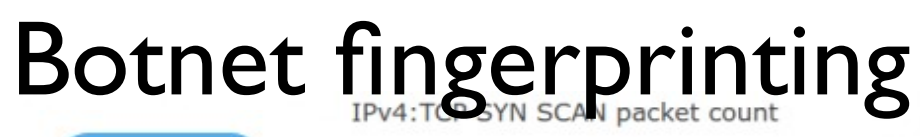

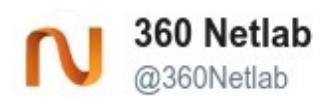

7:48 AM - 10 Feb 2018

Packet Coun

 $15k$ 

 $10k$ 

**Following** 

Do you see port 8080 scan going up sharply as of now? Satori is coming back with a new variant, will provide more detail tonight(tomorrow morning beijing time)

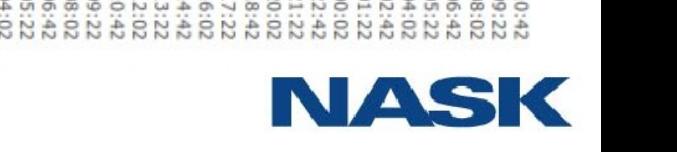

#### In total, about 45 000 unique IP addresses were identified.

Distribution of source IPs

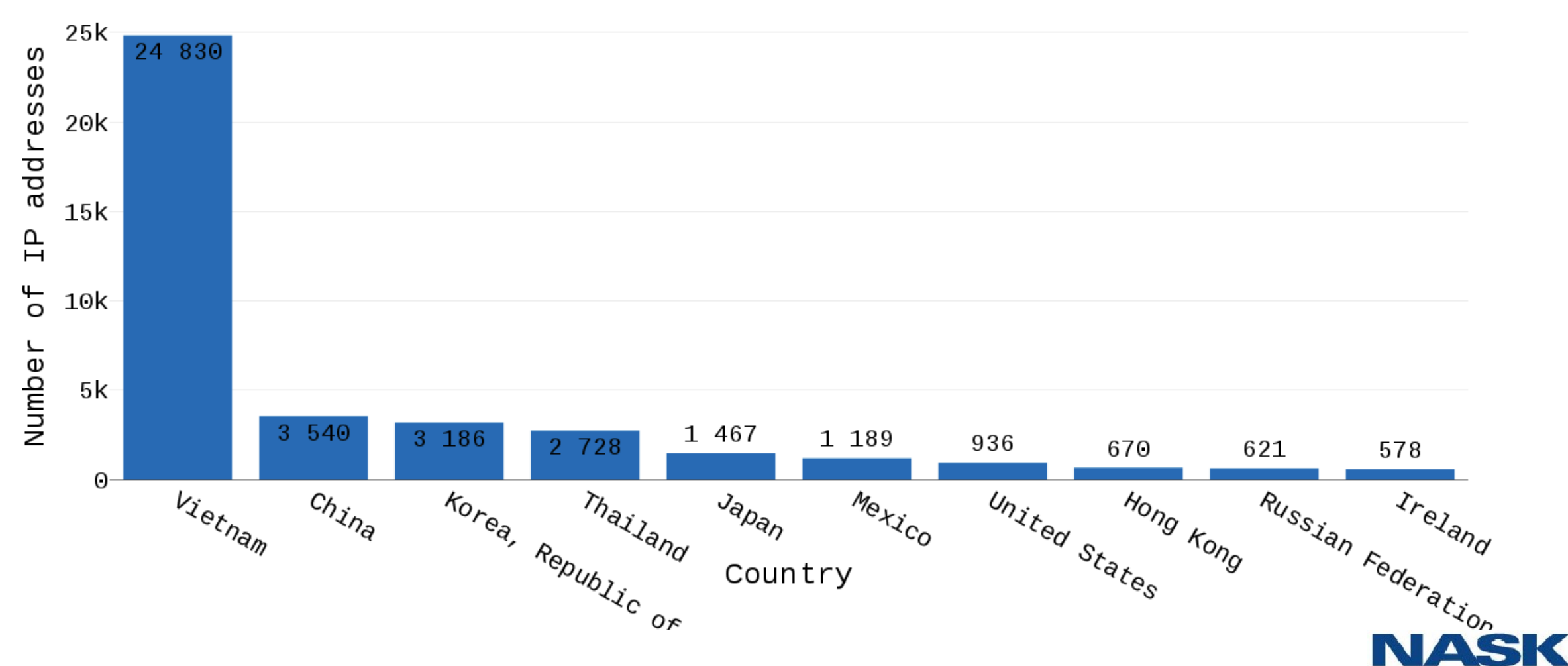

Case study 2 Memcached

## Memcached<br>UDP SCANS ON PORT 11211

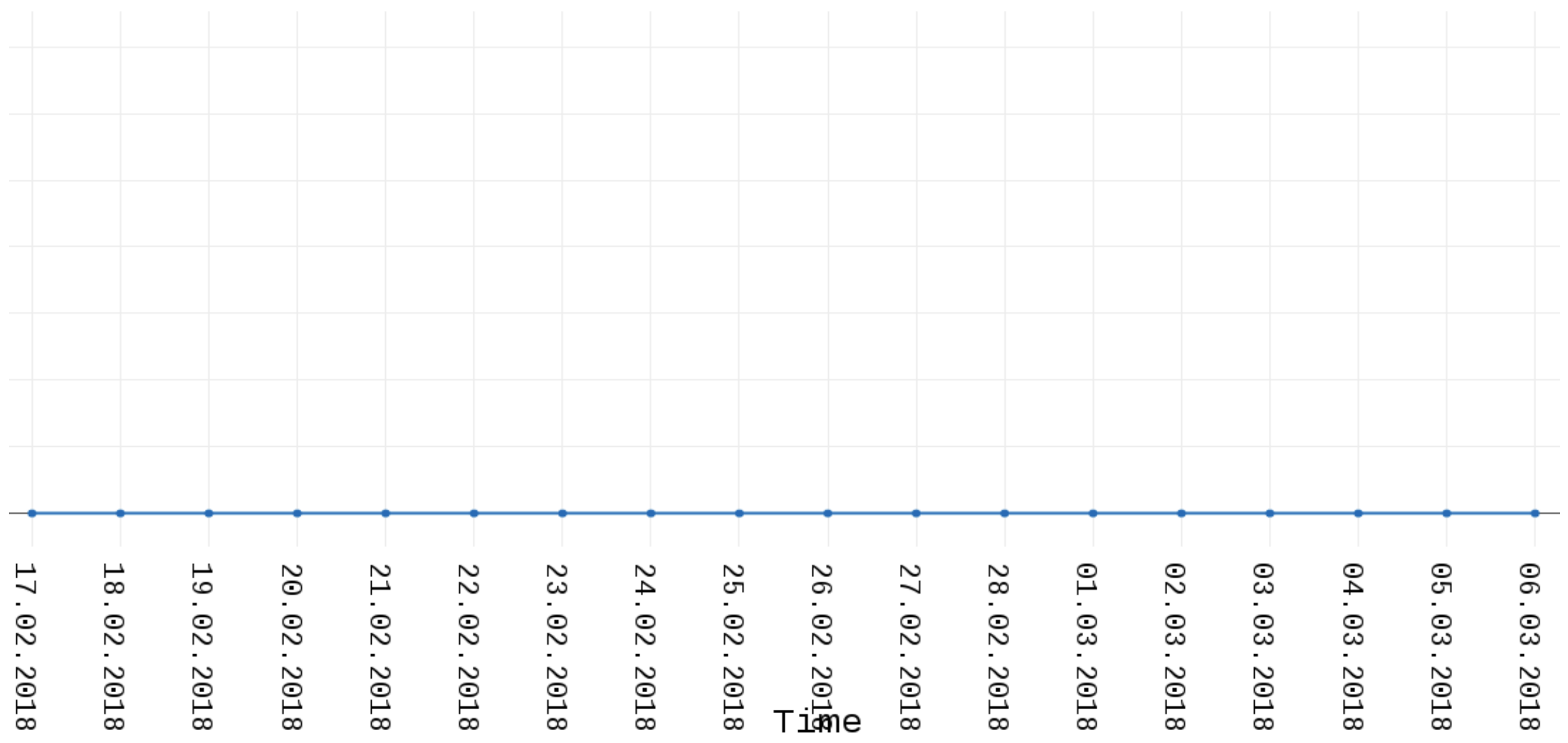

**NASK** 

## **Memcached**<br>UDP SCANS ON PORT 11211

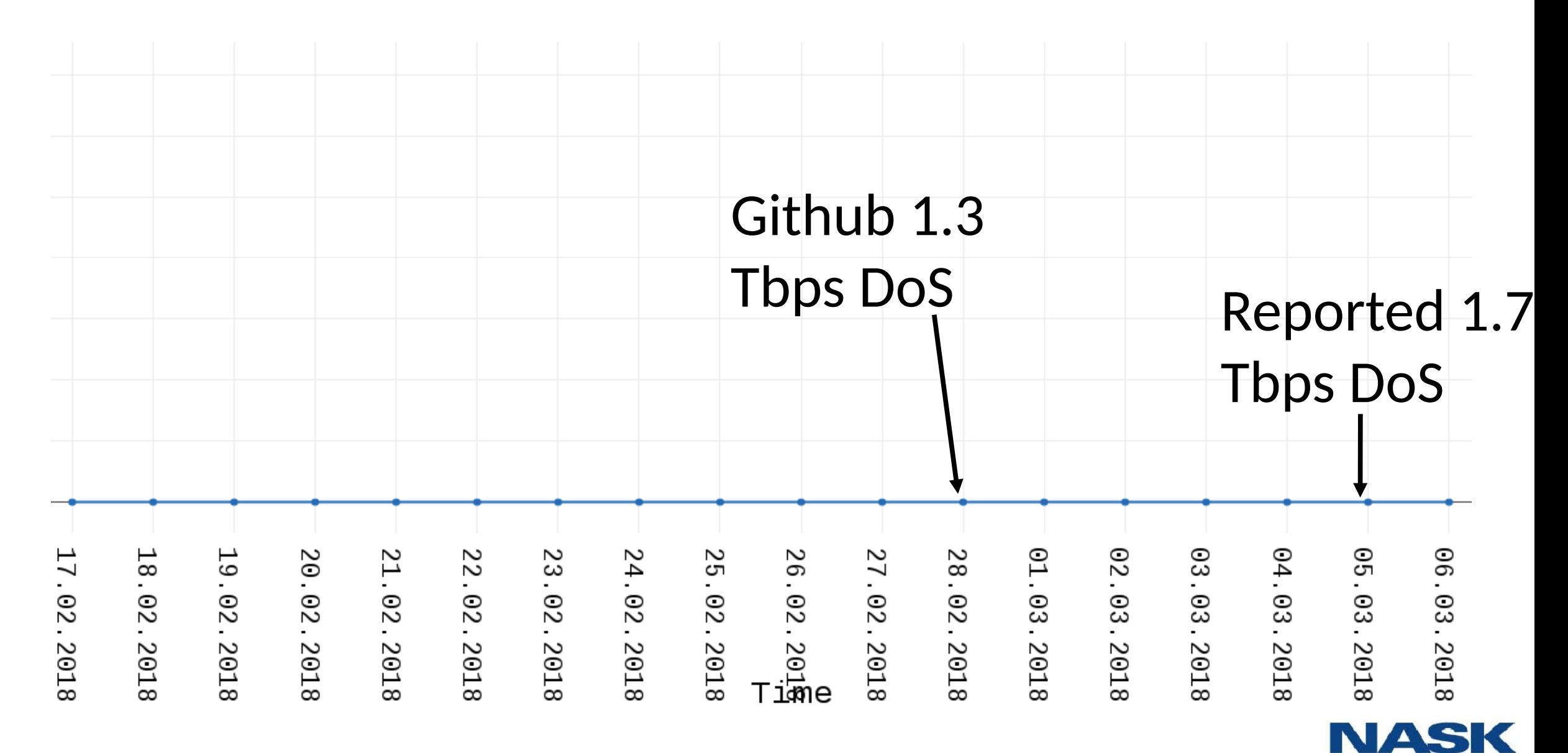

#### Memcached UDP SCANS ON PORT 11211

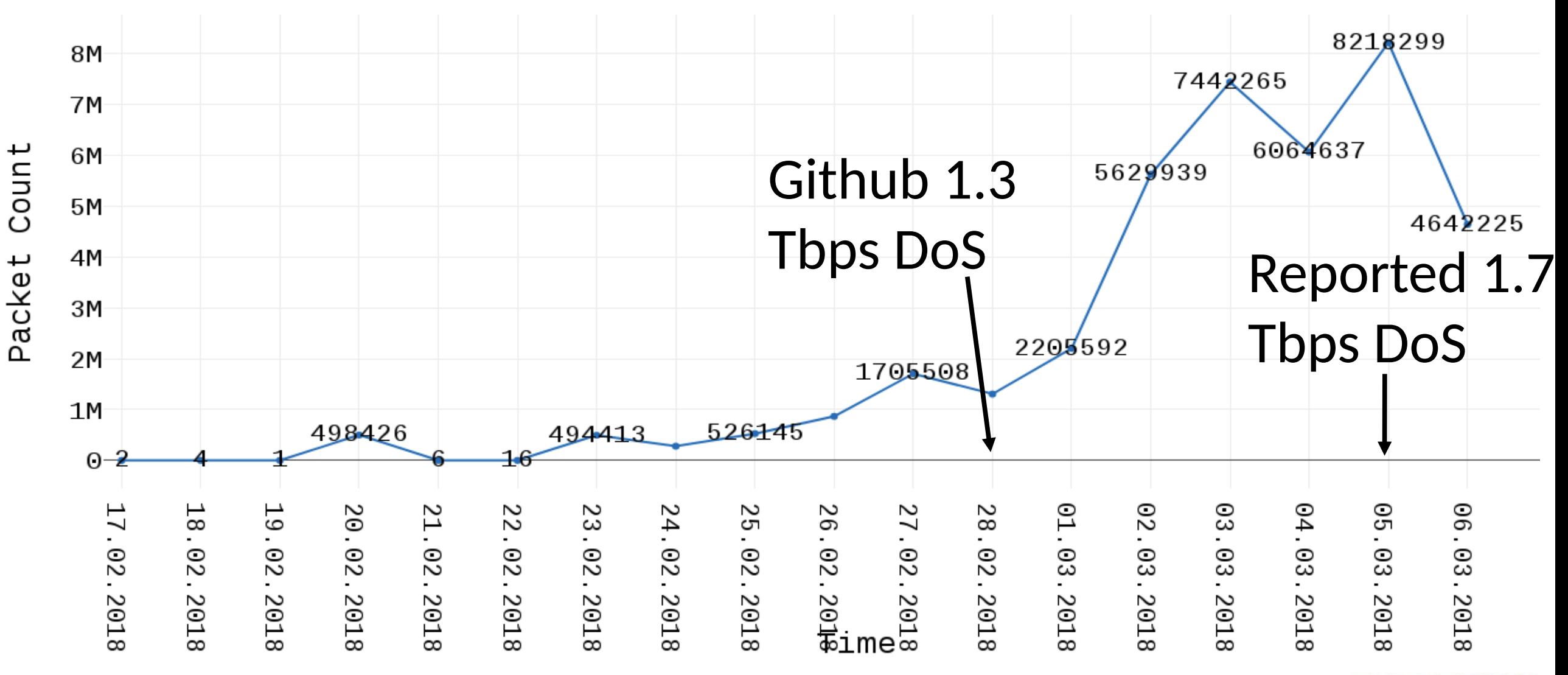

**NASK** 

Day  $I - 20.02$  (first scan)

- Only 4 IP addresses
- Source: DigitalOcean, UK
- Duration: 25 minutes
- Constant source port per source IP
- One payload used (memcached statistics)

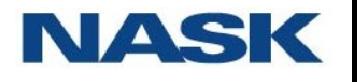

#### Day  $5 - 24.02$  (new actor)

- Only I IP addresses
- Source: AS 27176, DataWagon LLC, US
- Small hosting with anti-DDoS
- Randomized source ports
- New payload
- Scan lasted longer: 3 hours

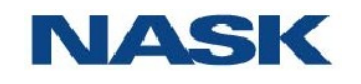

#### And so on… Pre-GitHub scanners

Distribution of source IPs

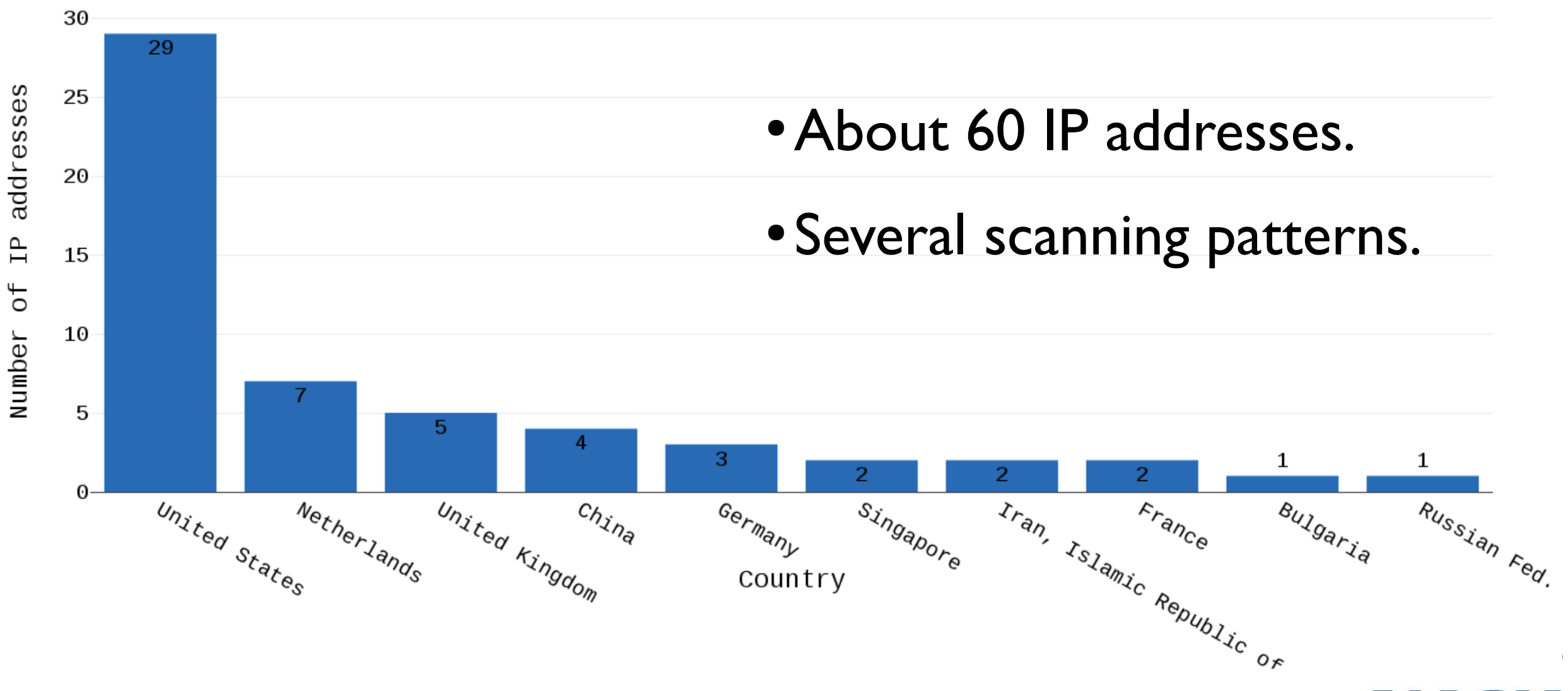

NAS

#### And so on… Post-GitHub scanners

#### Distribution of source IPs

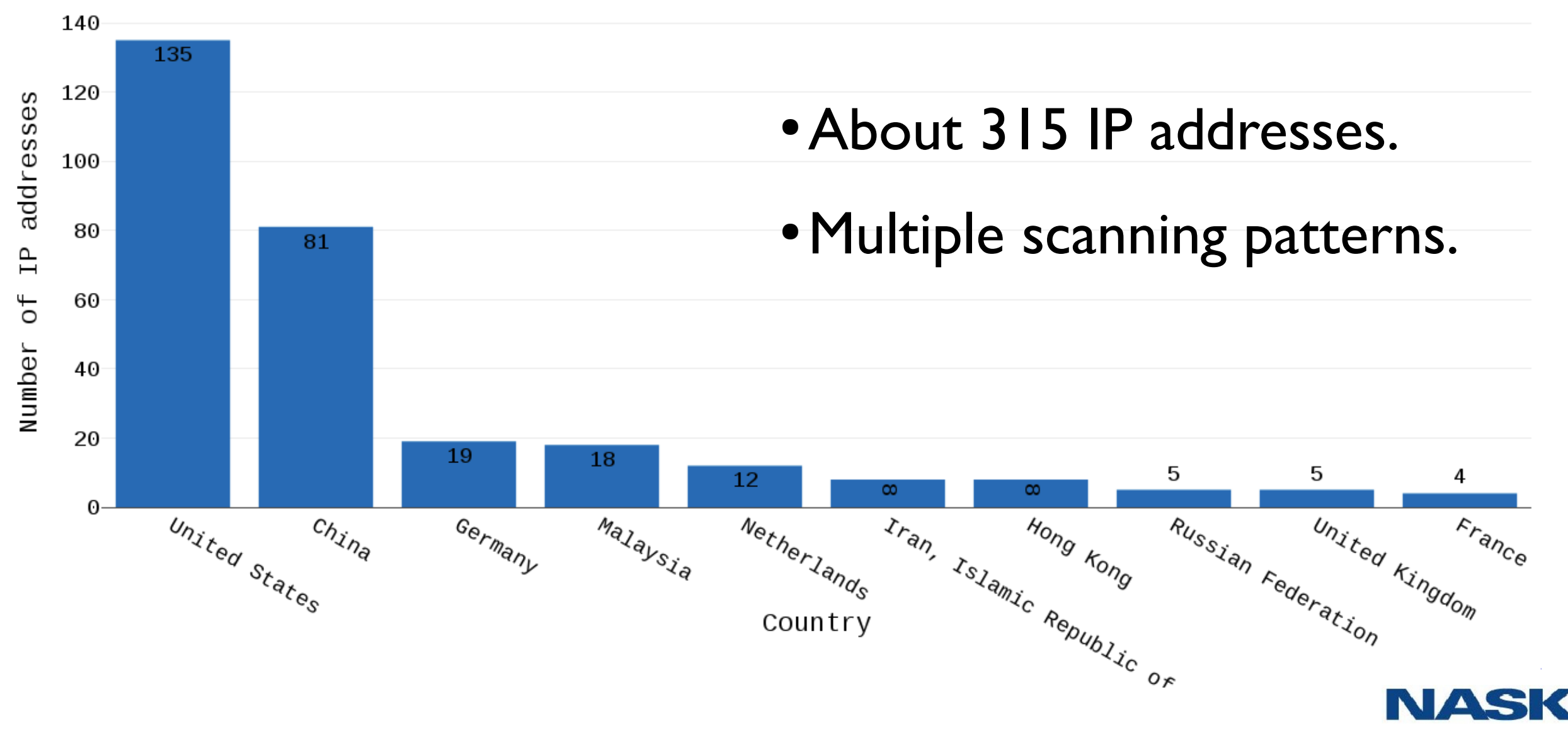

#### Looking deeper into packets

#### $P \overline{G} A$

- $\cdot$  PGA = custom code to generate packets
	- Improve DDoS Botnet Tracking with Honeypots, Ya Liu, 360 Netlab, Botconf 4<sup>th</sup> edition, Dec 2016
- Usually simple operations, examples
	- constant values
	- byte swap
	- incrementation
- Leaves patterns that can be used for IDS
- Our tool detects patterns and creates new signatures

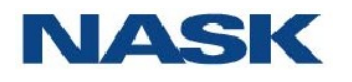

#### PGA examples

2. XoR.DDoS PGA: 1. Mirai:

IP\_ID = SPORT  $TCP$  SEQ[1:2] = IP\_ID  $TCP\_SEQ = IP\_DST$ 

### PGA example

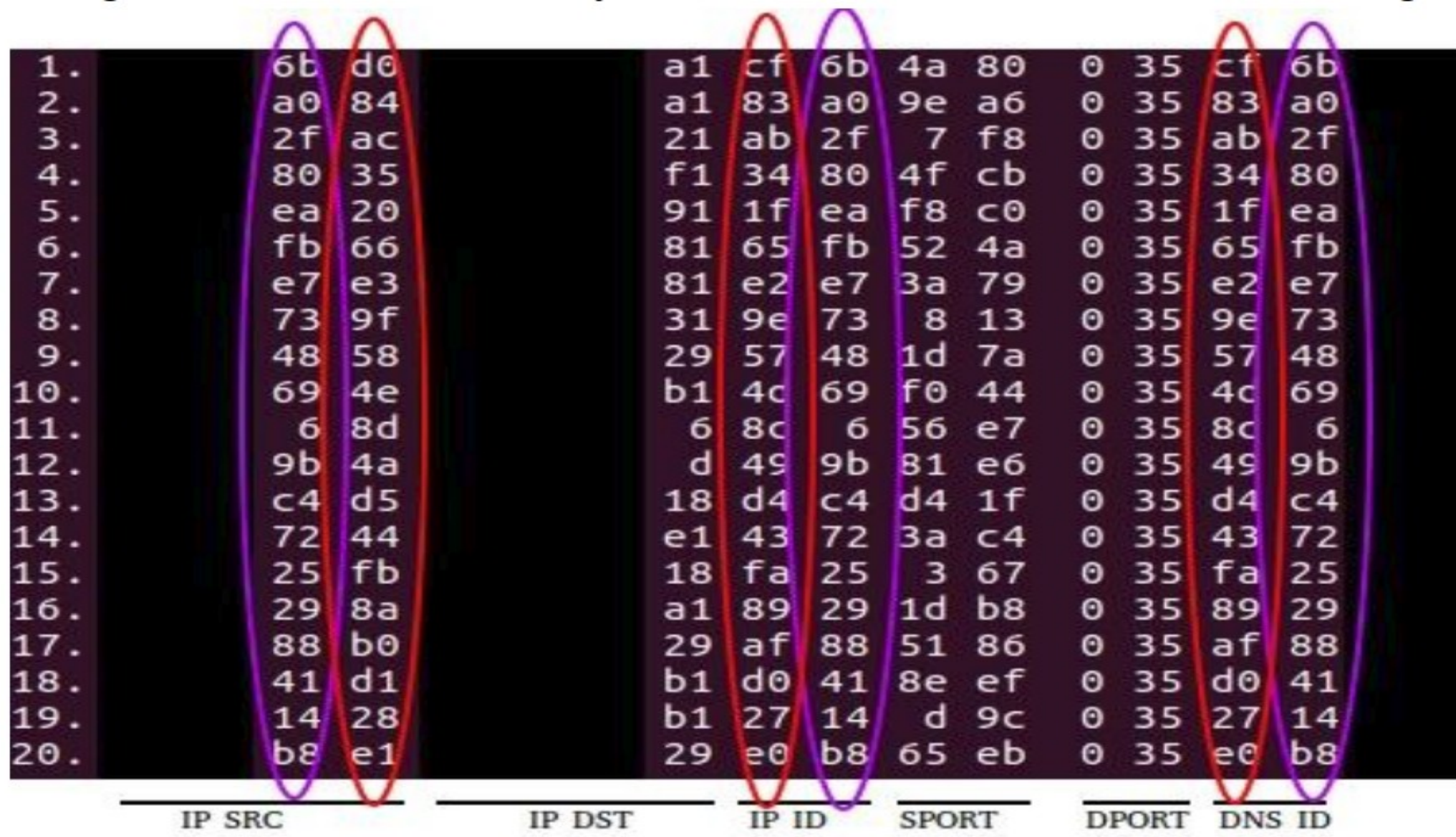

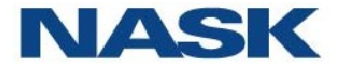

#### Signatures everywhere

#### SYN FLOOD on IP belonging to Google – full of PGA signatures.

PGA signatures detected during SYN FLOOD

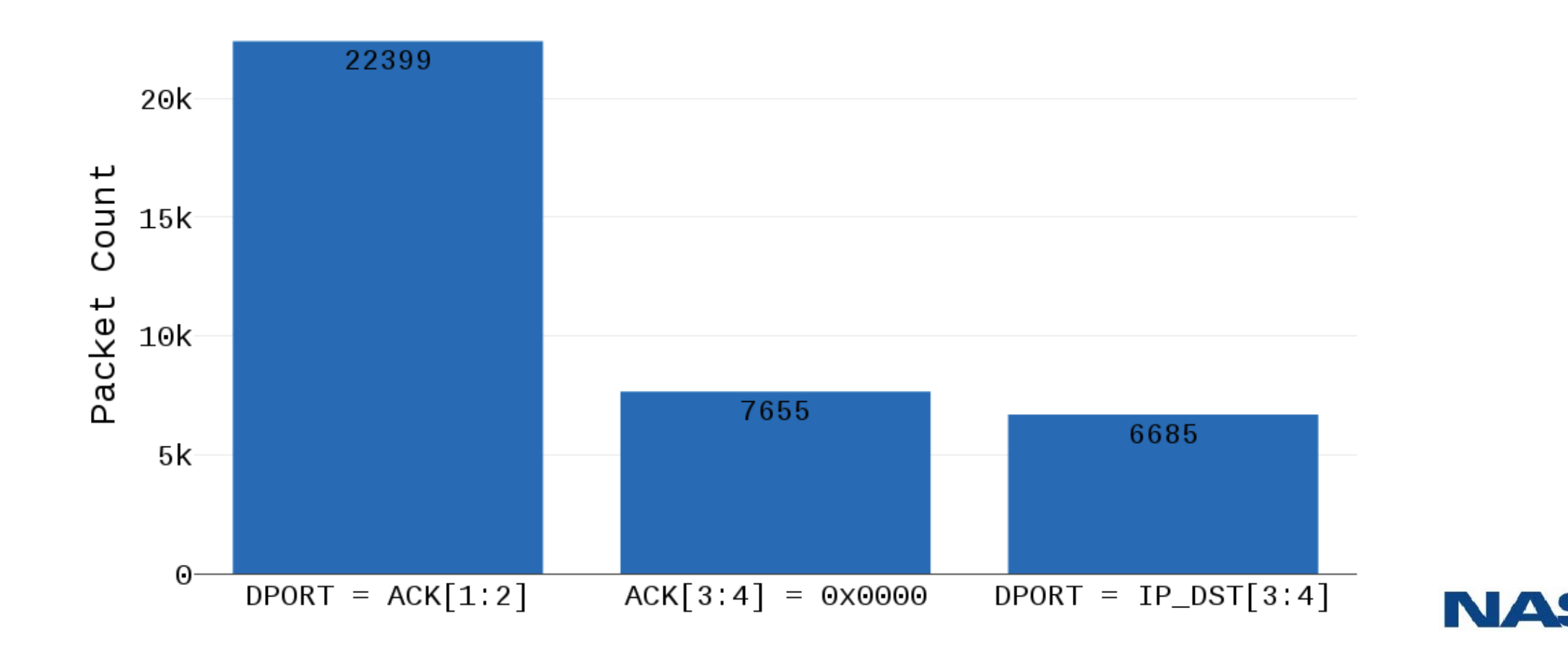

#### Signatures everywhere

#### SYN FLOOD on IP belonging to Google – full of PGA signatures.

PGA signatures detected during SYN FLOOD

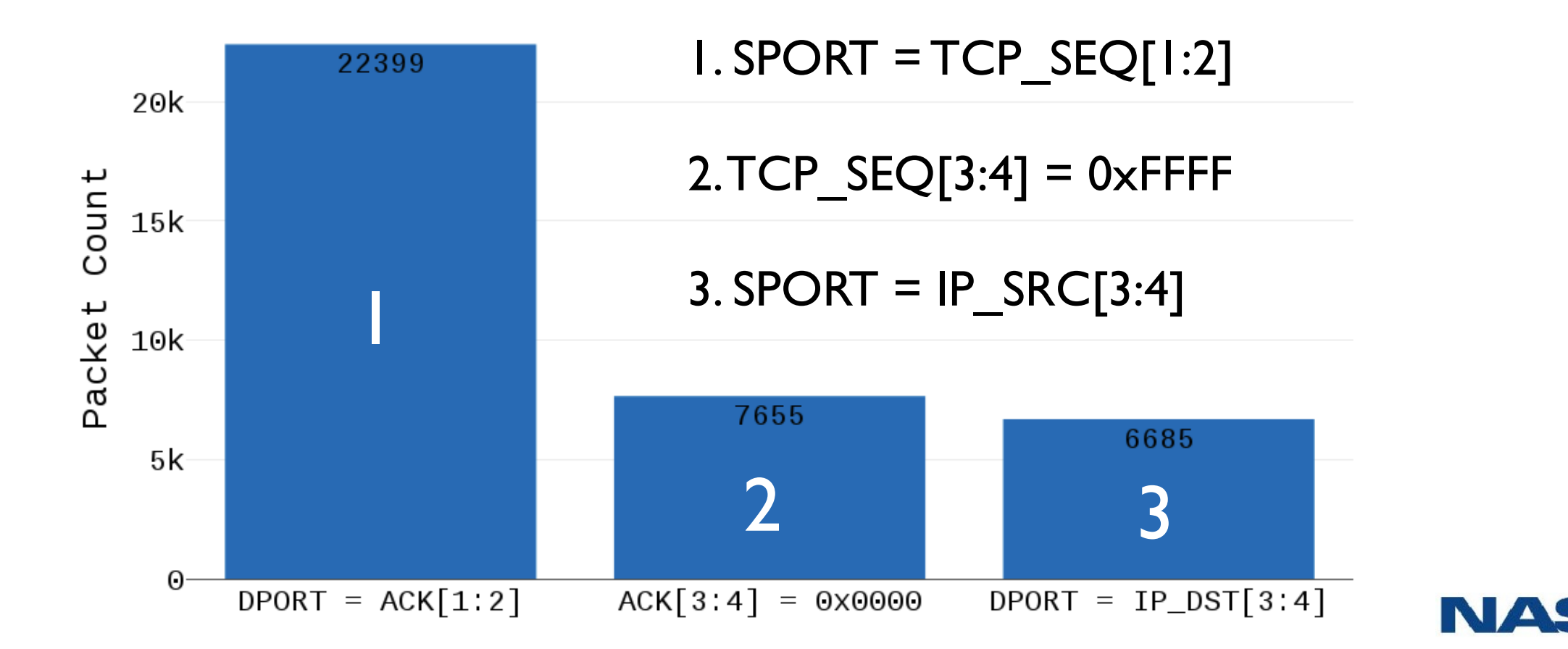

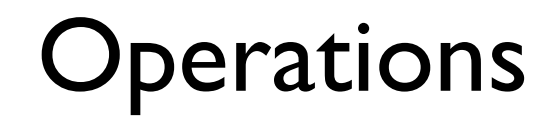

#### Operational value of network telescopes

# **CERT.PL 2**

- Raw output from analyzers is not actionable (too many events)
- $\cdot$  **Scans**  $\rightarrow$  abuse notifications (automated for high confidence events)
- u<br>1 ● **PGA fingerprinting →** Shadowserver remediation feeds
- **DoS attacks** → situational awareness & alerts
- Automated feeds provide limited "intelligence"

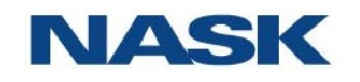

#### D o  $\boldsymbol{\mathcal{S}}$  $\overline{\mathbf{C}}$ م n k s n م r **طب** ወ  $\overline{\phantom{a}}$ <u>ភ</u>  $\overline{\phantom{a}}$ r h ወ 飞 olis  $\overline{\mathbf{r}}$ 司 v  $\overline{\phantom{0}}$ s  $\overline{\mathbf{C}}$ م n ወ  $\widehat{\Omega}$ olo  $\overline{\phantom{a}}$  $\overline{\mathbf{u}}$  $\overline{\mathbf{U}}$ G  $\blacktriangleright$  $\Rightarrow$  $\overline{\mathbf{c}}$ OQ ወ  $\overline{\phantom{0}}$  $\overline{\mathbf{C}}$ n<br>D  $\mathbf{C}$

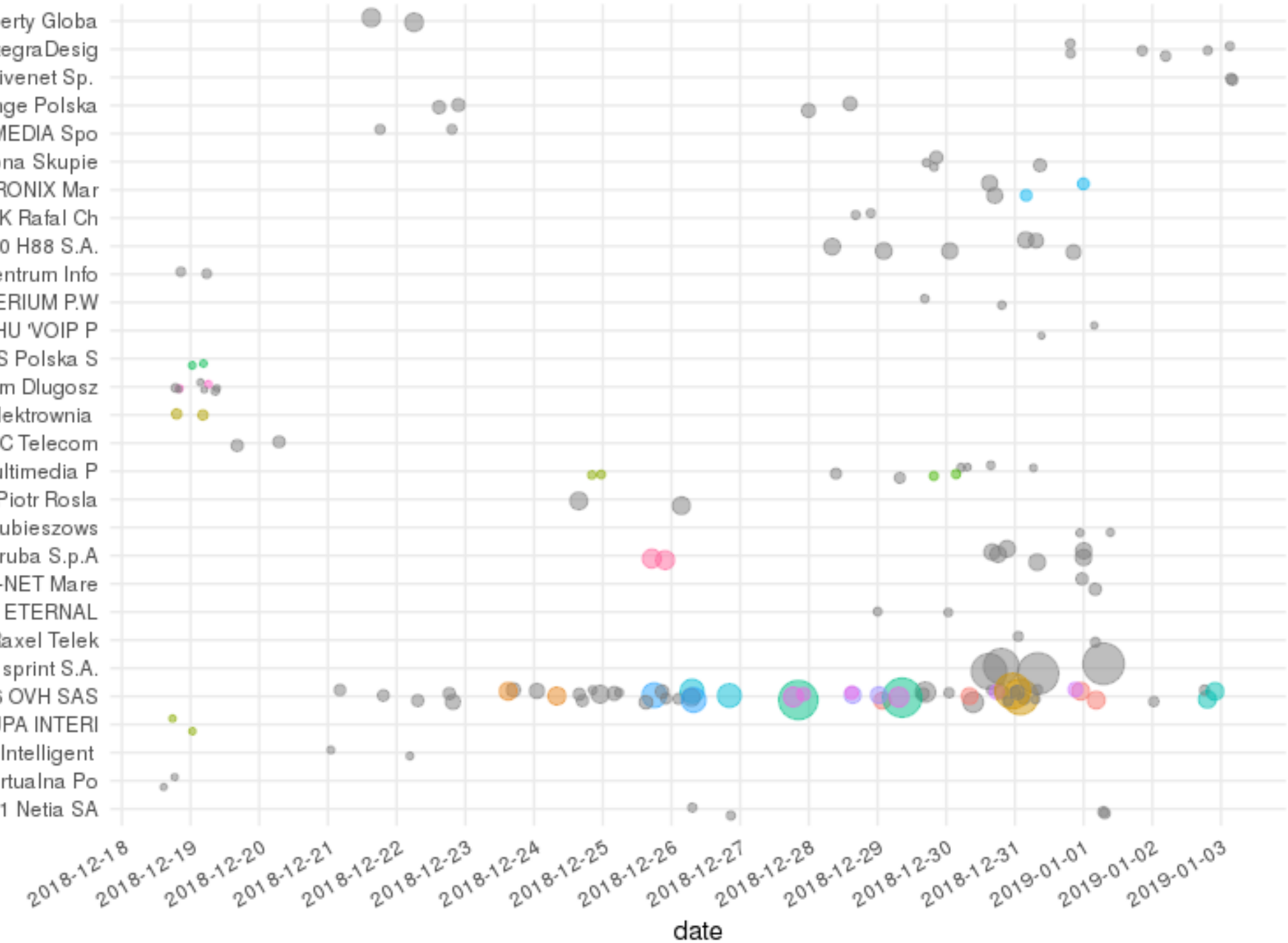

AS6830 Liberty Globa AS61154 IntegraDesig AS59491 Livenet Sp. AS5617 Orange Polska AS52195 AP-MEDIA Spo AS51863 Ilona Skupie AS51310 MATRONIX Mar AS49633 MGK Rafal Ch AS48760 H88 S.A. AS48534 Centrum Info AS42914 IMPERIUM P.W AS42832 PPHU 'VOIP P AS41650 HDS Polska S AS41297 Adam Dlugosz AS39794 Elektrownia AS3327 CITIC Telecom AS21021 Multimedia P AS206956 Piotr Rosla AS206579 Hrubieszows AS205727 Aruba S.p.A AS199061 KM-NET Mare AS198377 PPH ETERNAL AS197839 Raxel Telek AS197226 sprint S.A. AS16276 OVH SAS AS16138 GRUPA INTERI AS15997 Intelligent AS12827 Wirtualna Po AS12741 Netia SA

victim

### Sharing threat information

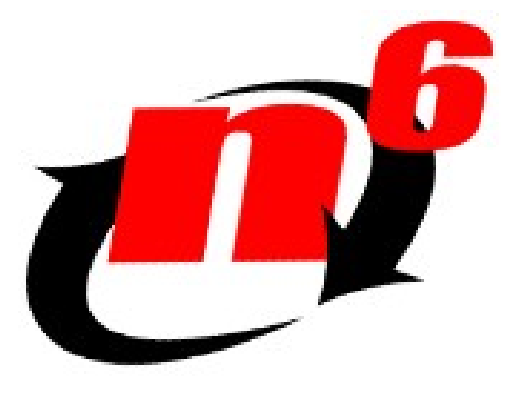

network security incident exchange

- Automated distribution of abuse reports & loCs
- Free
- $\frac{1}{2}$ • > 100 active participating entities
- > 50 data sources
- $\begin{array}{c} \n\hline\n\end{array}$ • Formats: JSON & CSV & more

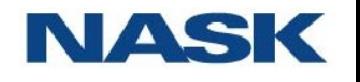

#### Interested in getting the data?

- Network owners: send an email to  $n6@cert.pl$  to sign up
- Usually working with national CSIRTs

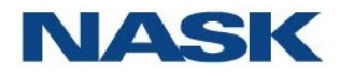

### Aiming for actual intelligence

- In-depth analysis of events extracted from the traffic
	- insight into TTP
	- more difficult to automate
- Anomaly / trend detection:
	- forecast exploitation campaigns.
	- new campaigns
- Attribute activities to botnets / actors

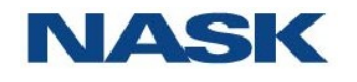

#### Future plans

• Combine network telescopes with o[ther data so](mailto:n6@cert.pl)urces Honeypots, sandboxes, botnet tracking

 $\overline{C}$ ● Research collaboration:

Looking for help in linking PGA signatures to tools / malware

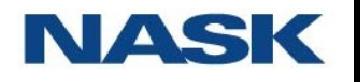

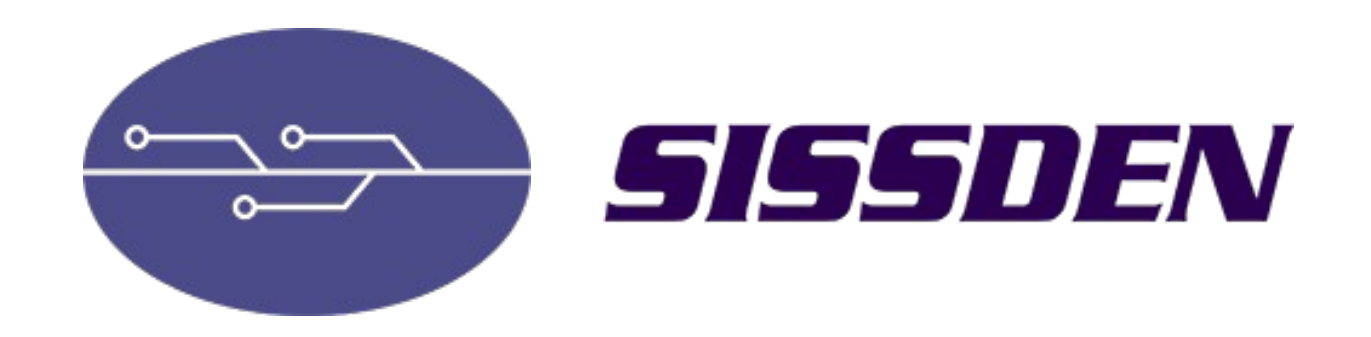

## https://sissden.eu

This project has received funding from the European Union's Horizon 2020 research and innovation programme under grant agreement No 700176.

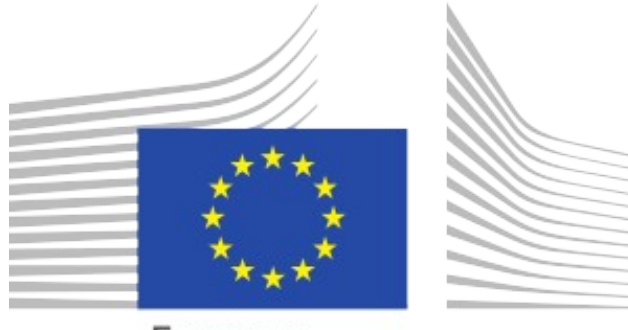

European ommissior.